## <span id="page-0-0"></span>**Education Lesson 3 MD18**

## Goal of this Lesson

This document is one of three documents, which serves as a self learning program for developing a Web service with E2E Bridge®. The education leads you through a development process divided into three lessons, which will teach you to build services based on the E2E Bridge platform.

Welcome to lesson 3 of the E2E Education. By reading this document, you will learn

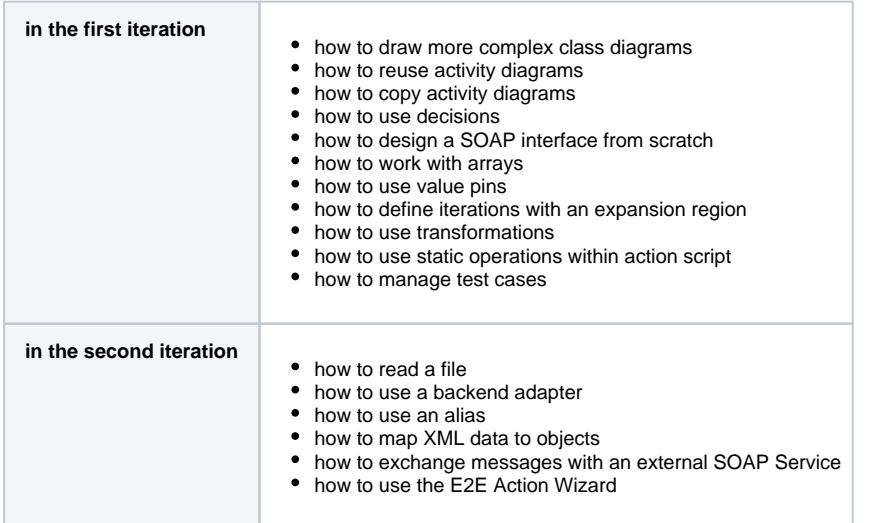

The goal of this lesson is to model a Web service that receives a search request. The requested items are searched in an XML data source file. For each found record a currency conversion is performed. The necessary exchange rate is received from an external SOAP Service. If the search is successful, the Web service sends the search result back to the client.

## <span id="page-0-1"></span>Documentation Map

The BRIDGE is delivered with comprehensive documentation. Apart from this self-study, the BRIDGE also comes with many examples you can have a look at. Each feature is subject of an example that is ready to run.

This chapter provides an overview about all documentation available after installation. How to access the xUML examples is explained on [Unzipping Examples.](https://doc.scheer-pas.com/display/INSTALLATION/Unzipping+Examples) The complete documentation is available [online.](https://doc.scheer-pas.com/display/HOME)

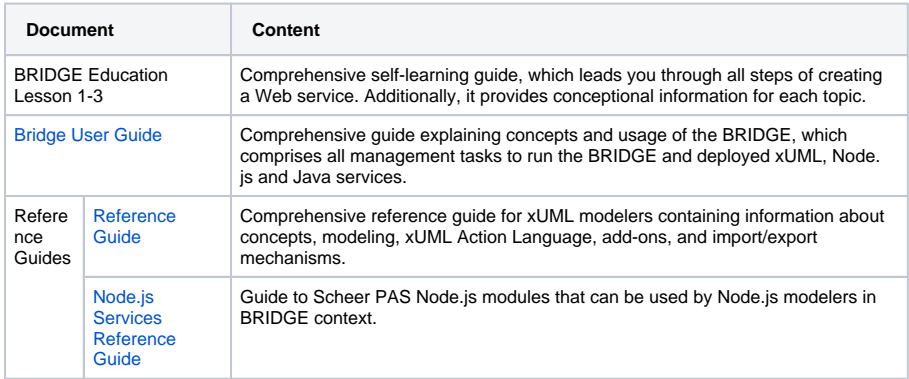

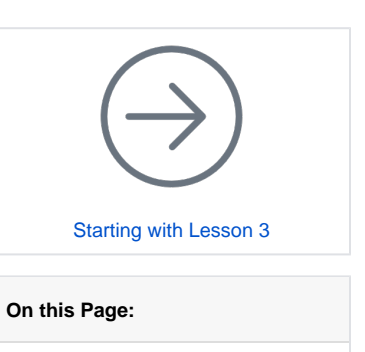

[Goal of this Lesson](#page-0-0)

• [Documentation Map](#page-0-1)

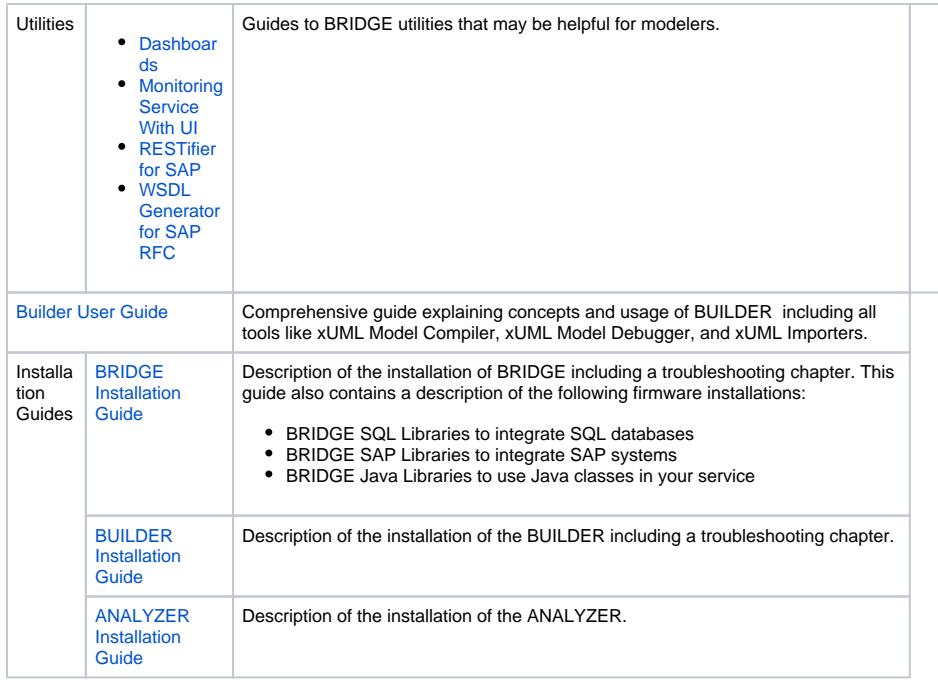